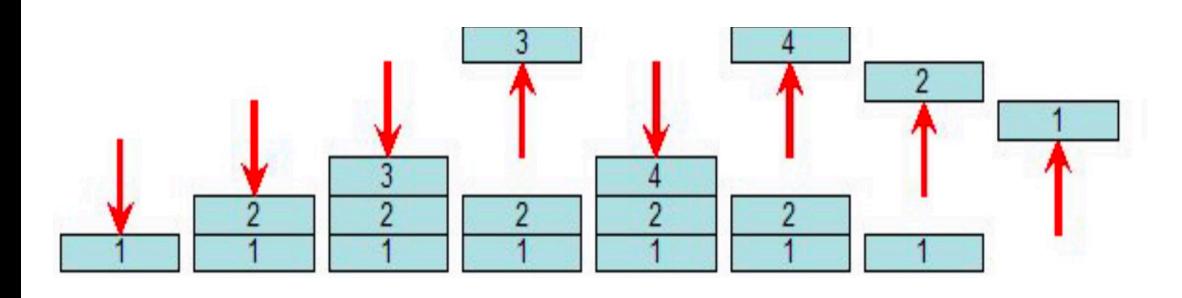

# Using the Stack MIPS Calling Convention for Functions

**CS 64: Computer Organization and Design Logic**

**Lecture #10 Fall 2020**

Ziad Matni, Ph.D. Dept. of Computer Science, UCSB Administrative

- •NO LAB THIS WEEK!
- Your current lab (#5) is due **Friday 2/14**

## What's on the Midterm on Wednesday?

### **What's on It?**

- Everything we've done so far from start to Monday, 2/10
	- Except recursive functions

#### **What Should I Bring?**

- Your pencil(s), eraser, MIPS Reference Card (on 1 page)
- THAT'S ALL!

### **What Else Should I Do?**

- *IMPORTANT*: Come to the classroom 5-10 minutes EARLY
- **If you are late, I may not let you take the exam**
- *IMPORTANT*: Use the bathroom before the exam once inside, you cannot leave
- I will have some of you re-seated
- Bring your UCSB ID

### Lecture Outline

- •More on the MIPS Calling Convention
- •Recursive Functions

## Any Questions From Last Lecture?

### The MIPS Convention In Its Essence

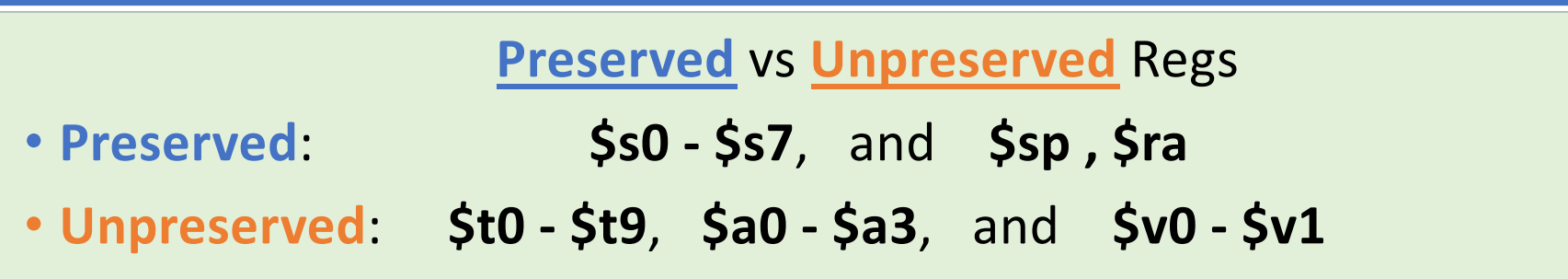

- Values held in **Preserved Regs** immediately before a function call *MUST be the same* immediately after the function returns.
- Values held in **Unpreserved Regs** must always be assumed to change after a function call is performed.
	- \$a0 \$a3 are for passing arguments into a function
	- \$v0 \$v1 are for passing values from a function

### An Example… *Consider when functionX() calls functionY()*

### **functionX:**

# uses **\$s0, \$s1, \$s2, \$s3**

# Then calls function

# *li \$a0, 42*

# *jal functionY*

#### **functionY:**

# DOES NOT know what **\$s regs.** functionX used

# DOES know what **\$s regs. it** plans on using (say, **\$s0, \$s1** only)

**Plan for functionY:**

**# 1. PUSH \$s0, \$s1 only into stack**

**(i.e. saves them for functionX)**

**# 2. Does its calcs/instructions**

**# 3. POPS \$s0, \$s1 back from stack (i.e. recovers them for functionX)**

**# 4. Returns via jr \$ra**

## MIPS Call Stack

- We know what a Stack is…
- A **"Call Stack"** is used for storing *the return addresses* of the various **functions** which have been *called*
- When you **call** a function (e.g. **jal funcA**), the address that we need to return to is **pushed** into the call stack.

*funcA* **does its thing… then…**

**…**

**The function needs to return.**

**…**

So, the address is **popped** off the call stack

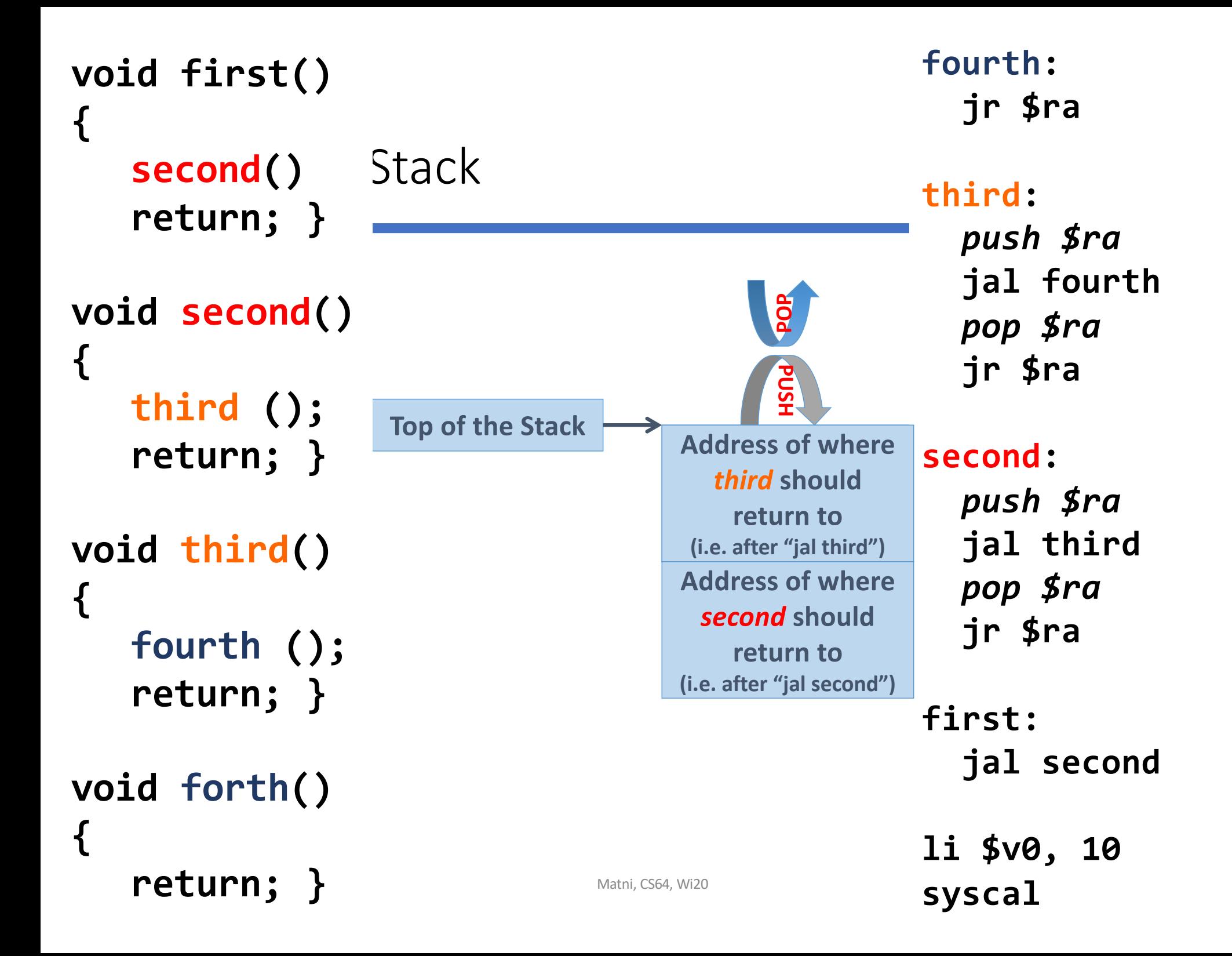

Why *addiu ?* Because there is no such thing as a negative memory address **AND** 

we want to avoid triggering a processor -level *exception on overflow*

### **fourth : jr \$ra**

**third :** *addiu \$sp, \$sp, - 4 sw \$ra, 0(\$sp )* **jal fourth** *lw \$ra, 0(\$sp ) addiu \$sp, \$sp, 4* **jr \$ra**

**second :**

*addiu \$sp, \$sp, - 4 sw \$ra, 0(\$sp )* **jal third** *lw \$ra, 0(\$sp ) addiu \$sp, \$sp, 4* **jr \$ra**

**first: jal second**

**li \$v0, 10 syscall**

**fourth : jr \$ra**

### **third :** *push \$ra* **jal fourth** *pop \$ra* **jr \$ra**

**second :** *push \$ra* **jal third** *pop \$ra* **jr \$ra**

**first: jal second**

2/10/20 Matni, CS64, Wi20 10 **li \$v0, 10 syscal**

## An Illustrative Example

```
…
int subTwo(int a, int b) 
\{int sub = a - b;
  return sub;
```
…

}

 $\{$ 

}

…

…

```
int doSomething(int x, int y)
```

```
int a = subTwo(x, y);int b = subTwo(y, x);return a + b;
```
#### **subTwo doesn't call anything**

What should I map **a** and **b** to?

*\$a0 and \$a1*

Can I map **sub** to **\$t0**?

*Ok, b/c I don't care about \$t\* (not the best tactic, tho…)*

*Eventually, I have to have sub be \$v0*

#### **doSomething DOES call a function**

What should I map **x** and **y** to?

*Since we want to preserve them across the call to subTwo, we should map them to \$s0 and \$s1*

#### What should I map **a** and **b** to?

Mathia Coolin<mark>g Cooling and Cooling and Cooling and Cooling and Cooling and Cooling and Cooling and Cooling and C</mark>

*"a+b" has to eventually be \$v0. I should make at least a be a preserved reg (\$s2). Since I get b back from a call and there's no other call after it, I can likely get away with not using a preserved reg for b.*

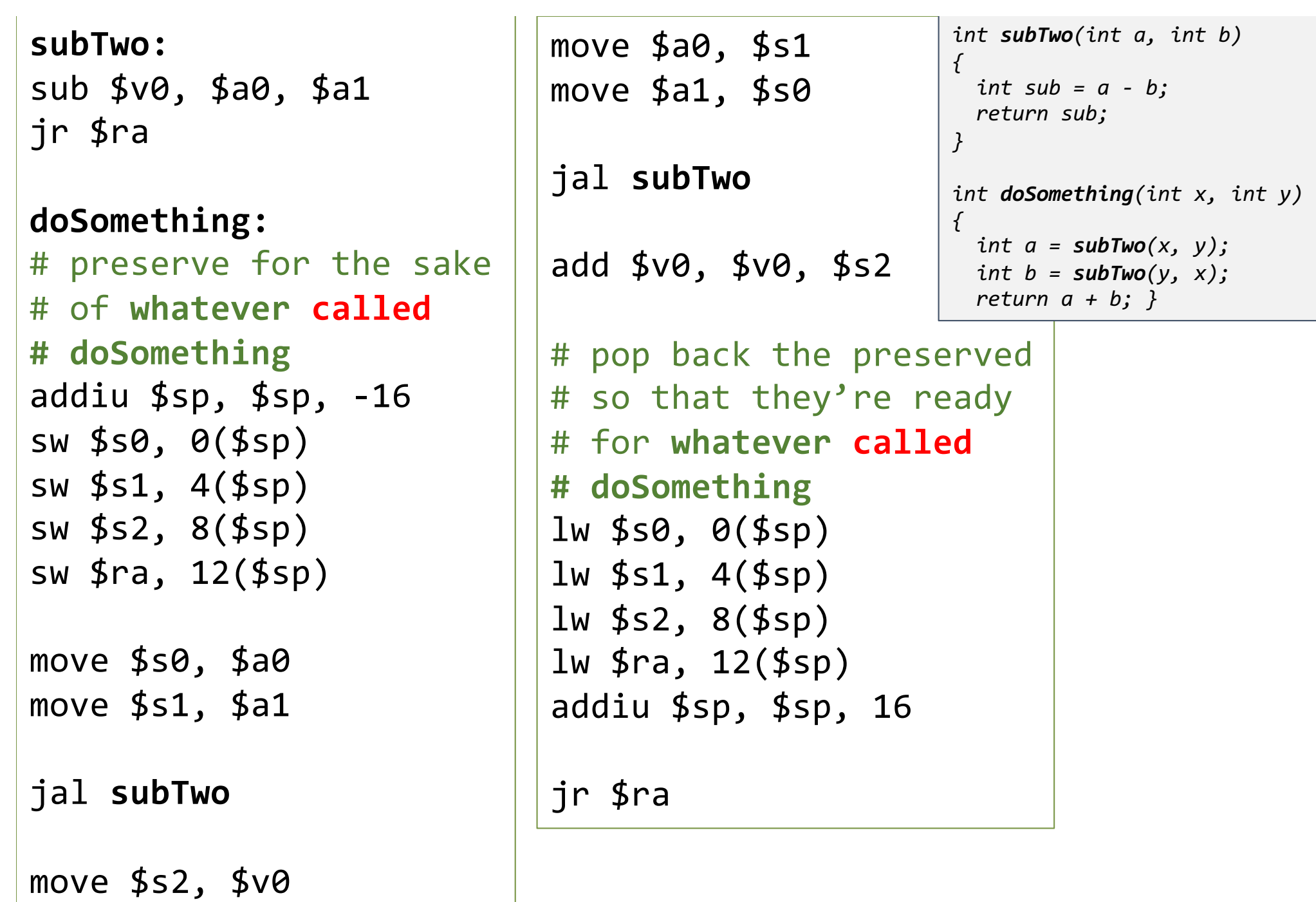

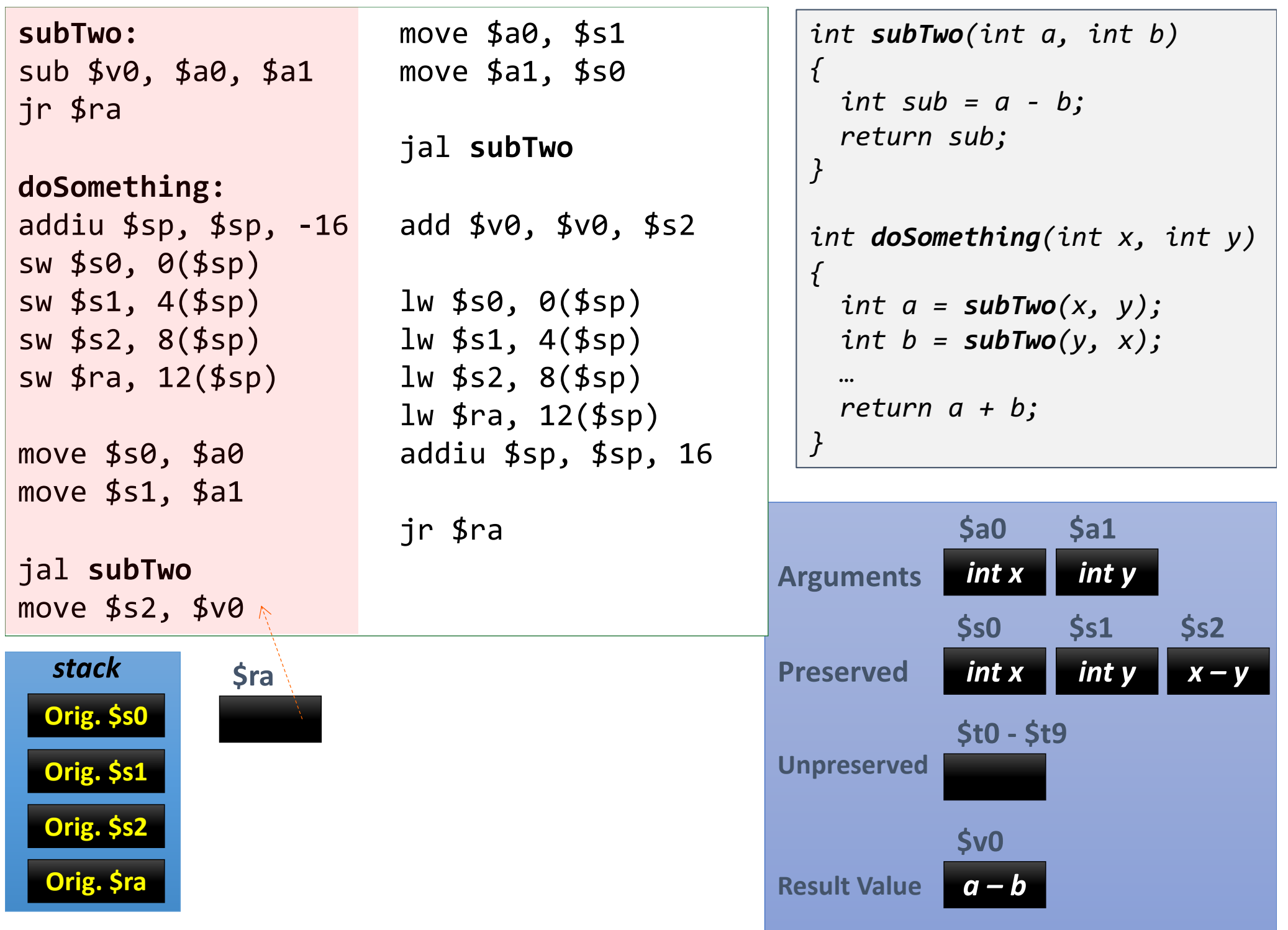

**Orig. \$s1** *stack* **Orig. \$s0 subTwo:** sub \$v0, \$a0, \$a1 jr \$ra **doSomething:** addiu \$sp, \$sp, -16 sw \$s0, 0(\$sp) sw \$s1, 4(\$sp) sw \$s2, 8(\$sp) sw \$ra, 12(\$sp) move \$s0, \$a0 move \$s1, \$a1 jal **subTwo** move \$s2, \$v0

**Orig. \$ra**

**Orig. \$s2**

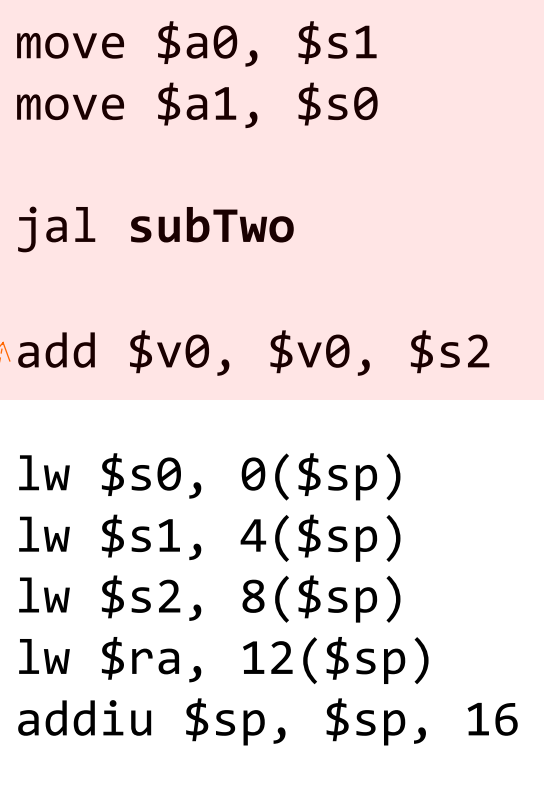

jr \$ra

```
int subTwo(int a, int b) 
{
  int sub = a - b;
 return sub;
}
int doSomething(int x, int y) 
{
  int a = subTwo(x, y);
  int b = subTwo(y, x);
  …
 return a + b;
}
```
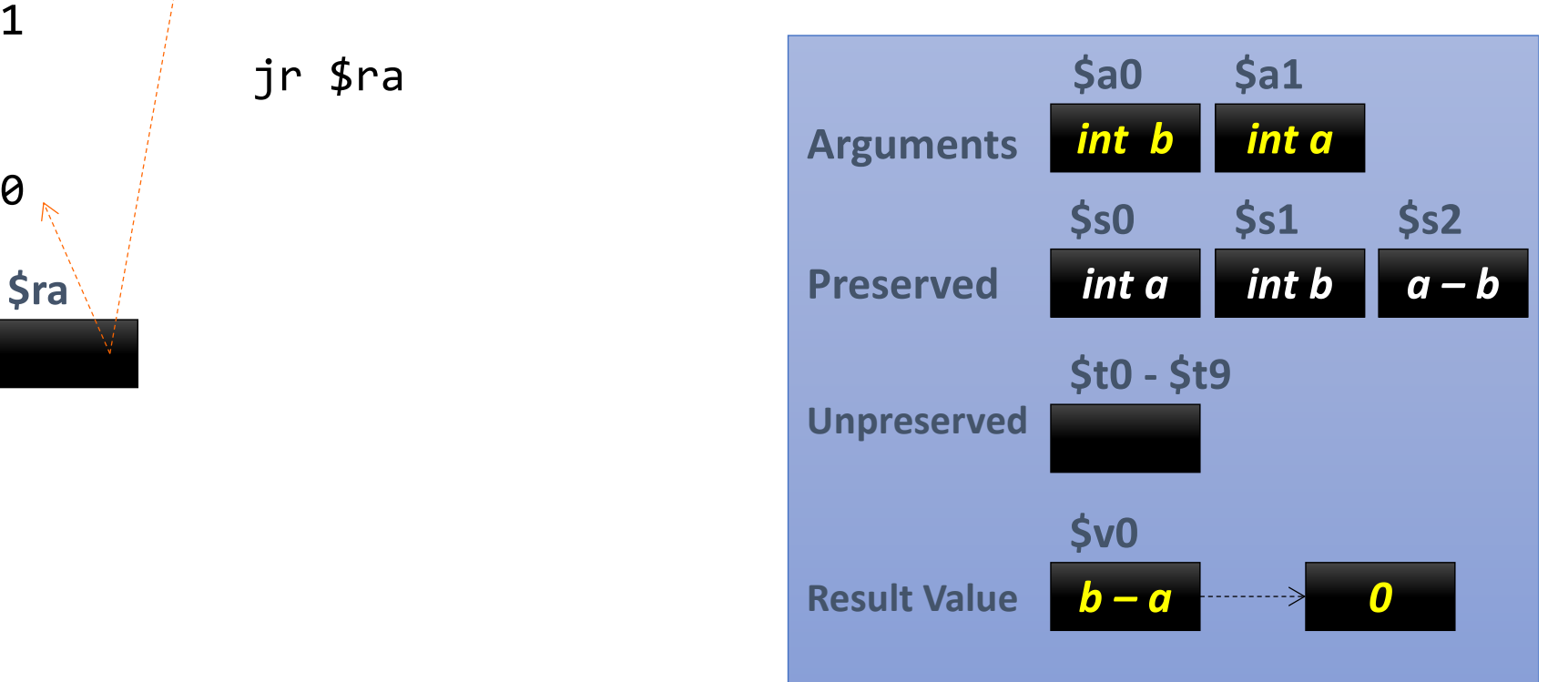

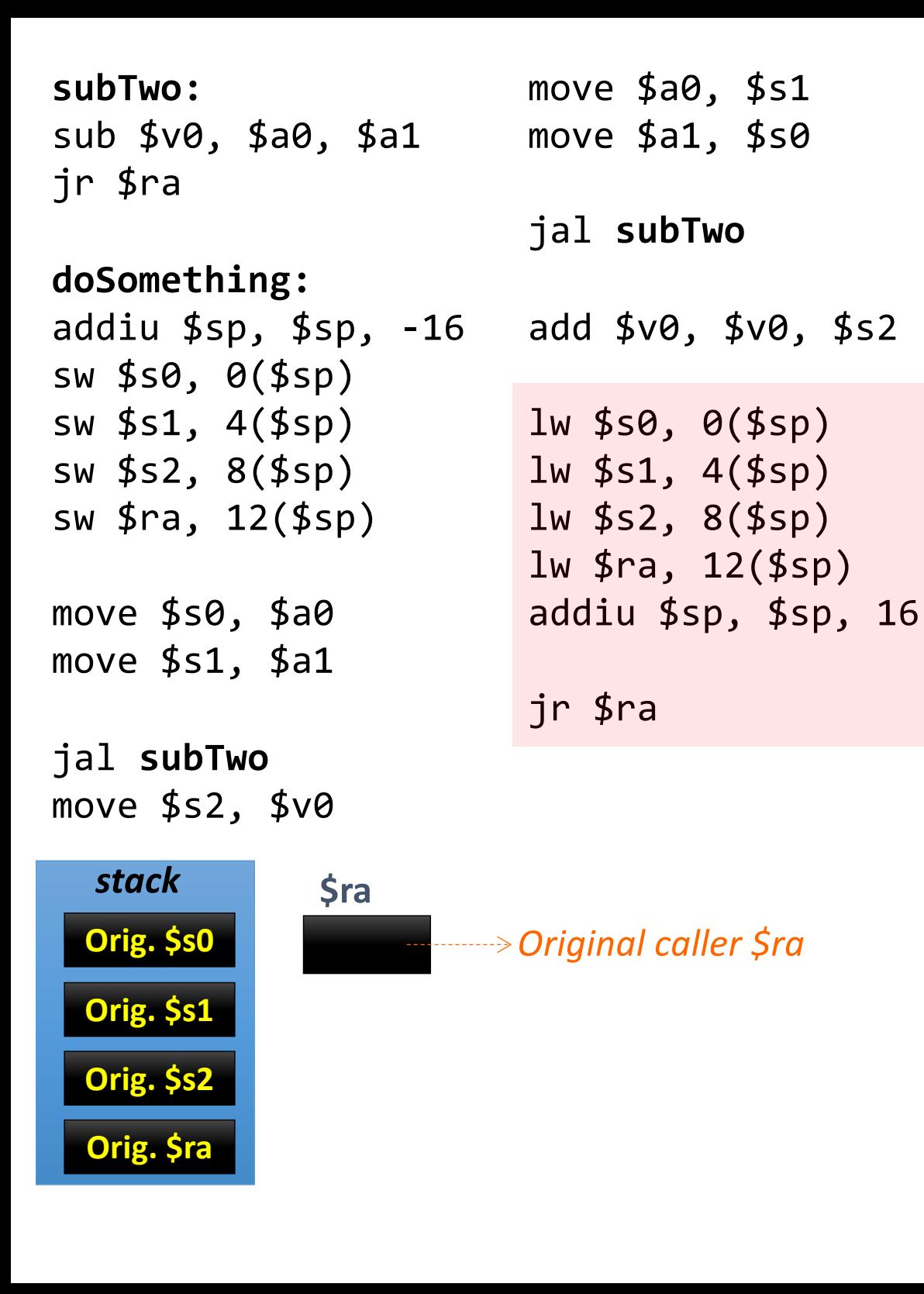

```
int subTwo(int a, int b) 
{
  int sub = a - b;
 return sub;
}
int doSomething(int x, int y) 
{
  int a = subTwo(x, y);int b = subTwo(y, x);
  …
 return a + b;
}
```
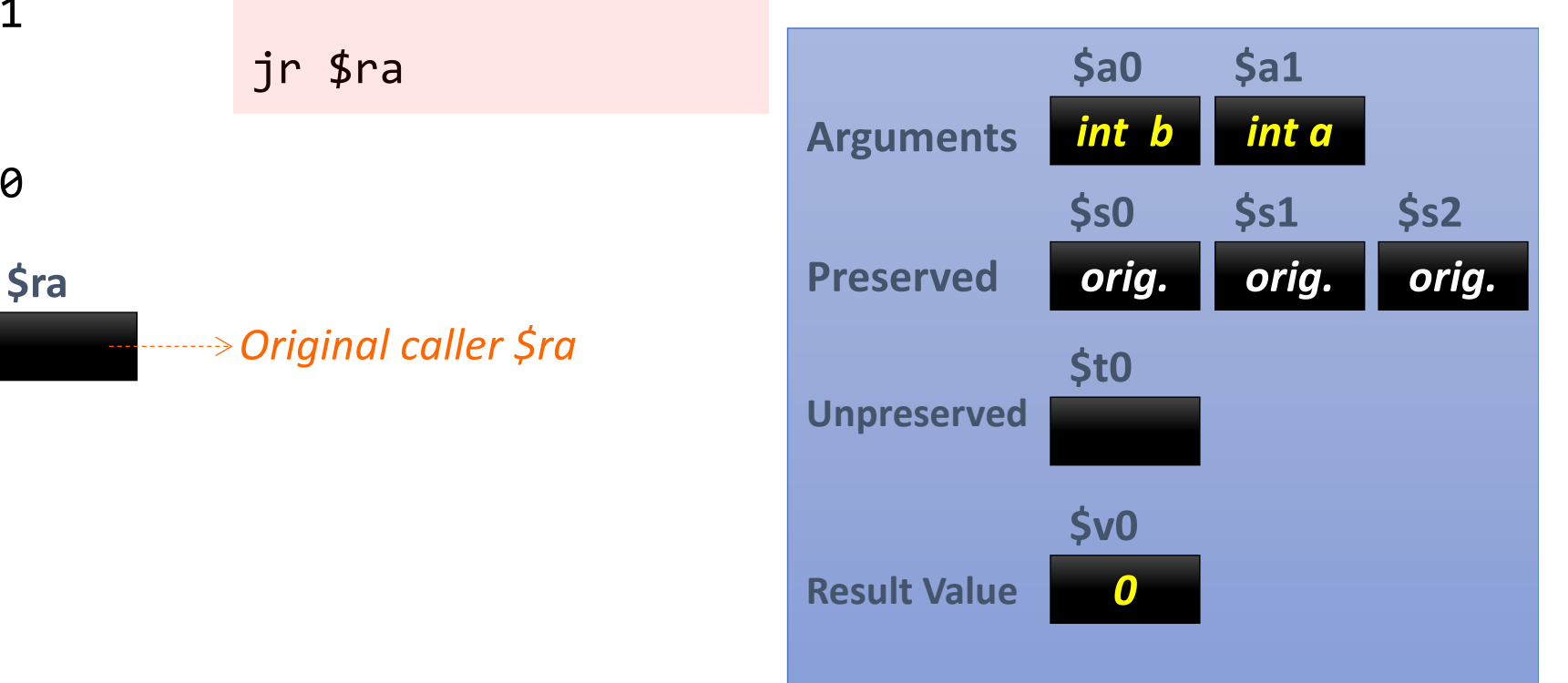

### Lessons Learned re: MIPS C.C.

- We pass arguments into the functions using **\$a\***
- If we use **\$s\*** to work out calculations in registers *then we should preserve their old values FIRST*, so we make sure to save them in the call stack
	- These are var values that DO need to live beyond a call
	- In the end, the original values were returned back
- We *could* use **\$t\*** to work out some calcs. in regs *that we did not need to preserve*
	- These values DO NOT need to live beyond a function call
- We use **\$v\*** as regs. to return the value of the function

### An Example Using Recursion

```
int add(int n): {
      if (n < 0) return 0; \frac{1}{2} base case
      return n + add(n-1); // recursive case
}
int main(): {
      int n = 5;
      cout << add(n);
}
```
### **I expect:**

#### **5 + 4 + 3 + 2 + 1 = 15**

```
2/10/20 SVSCall and 3/10/20.text
        # $a0: n
        # $v0: result
        # sum(n) = sum of all numbers from 0 to nsum:
           addiu $sp, $sp, -8 # PUSH
           sw $ra, 4($sp)
           sw $s0, 0($sp)
           li $v0, 0 \qquad # Initialize sum ($v0)
           blt $a0, $zero, return # If size < 0, then you've reached the base casemove $s0, $a0 # preserve a0 (variable n)
           addi $a0, $a0, -1 # n is now: n - 1
           jal sum # recursive call
        return:
           add $v0, $v0, $s0 # add n to $v0
           lw \frac{1}{2}ra, 4(\frac{2}{3}sp) # POP
           lw $s0, 0($sp)
           addiu $sp, $sp, 8
           jr $ra
        main:
           li $a0, 5 # n = 5 (arbitrary, for this example)
           jal sum # call function sum(4), return answer in $v0
        exit:
           move $a0, $v0
           li $v0, 1
           syscall
           li $v0, 10
           syscall
```
- •This same setup handles nested function calls and recursion
	- •i.e. By saving **\$ra** methodically on the stack (and any **\$s** regs that need it too…)

• Example: recursive fibonacci.asm

Recall the Fibonacci Series: 0, 1, 1, 2, 3, 5, 8, 13, etc… *fib(n) = fib(n – 1) + fib(n – 2)*

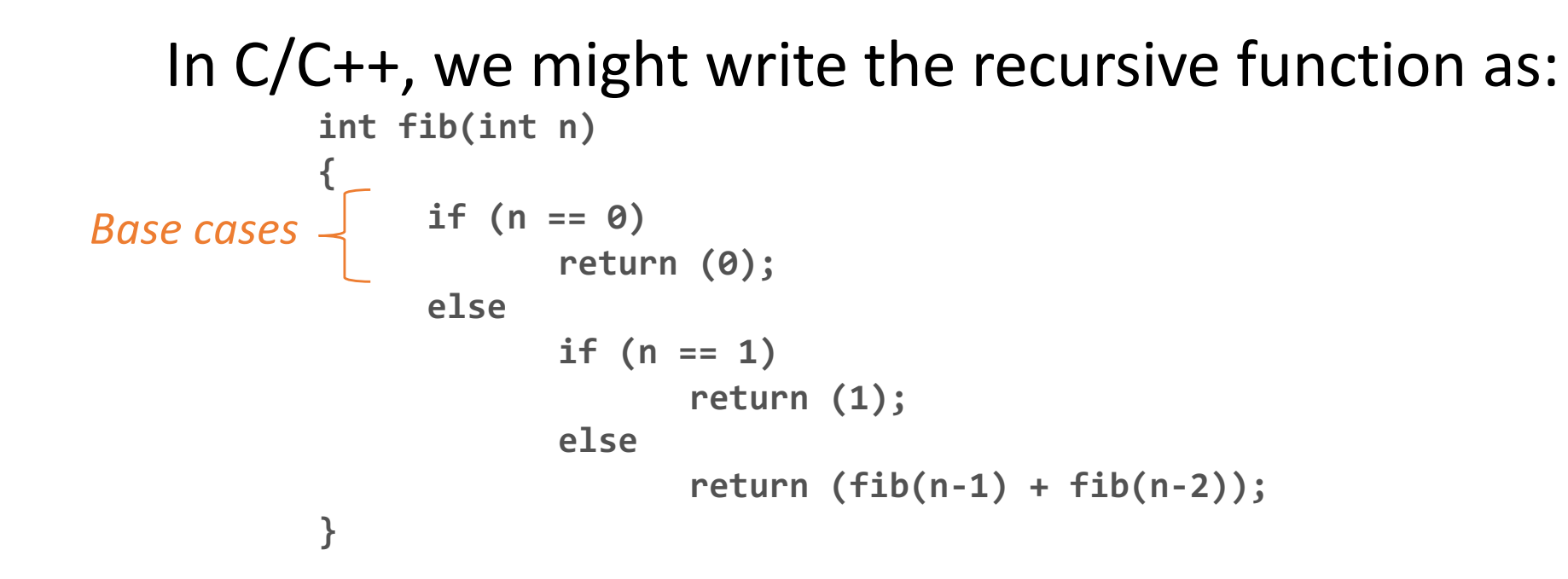

- We'll need at least 3 registers to keep track of:
	- The (single) input to the call, i.e. var **n**  *(it changes with each recursion and we'll need it when tallying up)*
	- The output or partial output to the call *(same reason)*
	- The value of **\$ra** (since this is a recursive function)
- We'll use \$s\* registers b/c **we need to preserve these vars/regs. beyond the function call**

If we make  $$s0 = n$  and  $$s1 = fib(n - 1)$ 

- Then we need to save \$s0, \$s1 and \$ra on the stack in the "fibonnaci" function
	- So that we do not corrupt/lose what's already in these regs
- So, we start off in the **main:** portion
	- **n** is our argument into the function, so it's in **\$a0**
- We'll put our number (example: 7) in \$a0 and then call the function "fibonacci"
	- i.e. **li \$a0, 7 jal fibonacci**

## recursive fibonacci.asm *Inside the function "fibonacci"*

- **First**: Check for the base cases
	- Is **n** (\$a0) equal to 0 or 1?
	- Branch accordingly

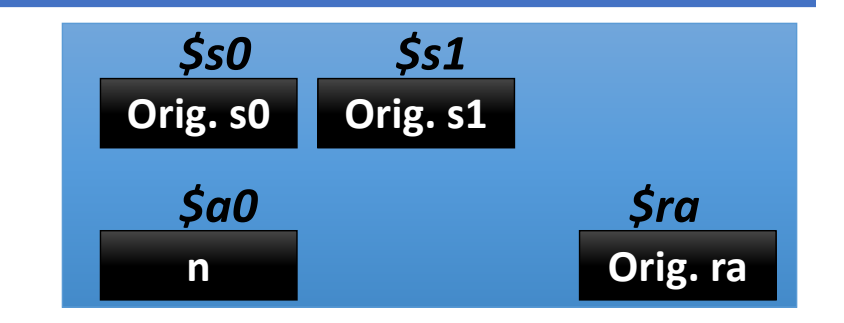

• Next: Do the recursion --- but first…! We need to plan for 3 words in the stack  $\cdot$  \$sp = \$sp – 12 • **Push** 3 words in (i.e. 12 bytes) • The order by which you put them in does *not strictly* matter, *but* it makes more "organized" sense to *push \$s0, then \$s1, then \$ra* **Orig. \$s0 Orig. \$s1 Orig. \$ra** *stack* **\$sp**

- Next: calculate  $fib(n-1)$ 
	- Call recursively & copy output (\$v0) in \$s1
- Next: calculate  $fib(n-2)$

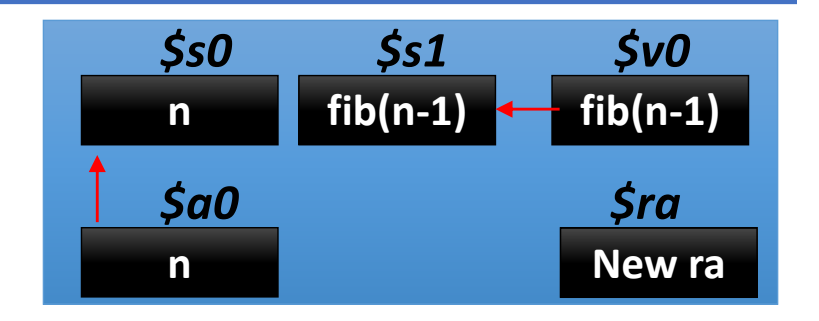

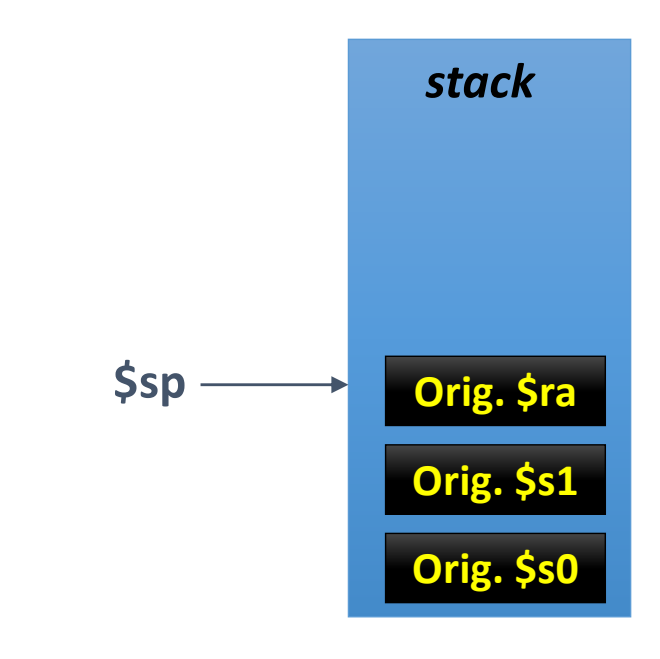

- Next: calculate  $fib(n-1)$ 
	- Call recursively & copy output (\$v0) in \$s1
- Next: calculate  $fib(n-2)$ 
	- Call recursively & add \$s1 to the output (\$v0)

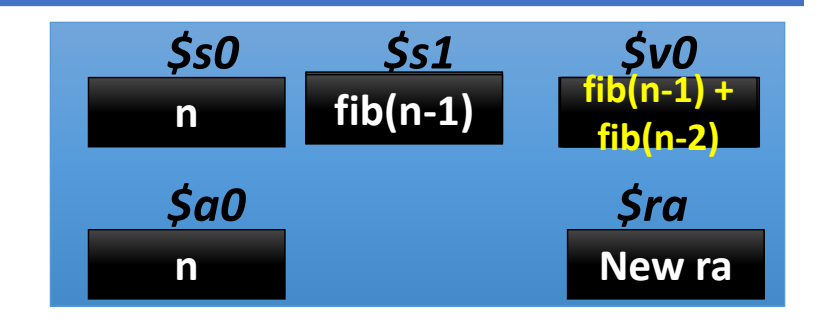

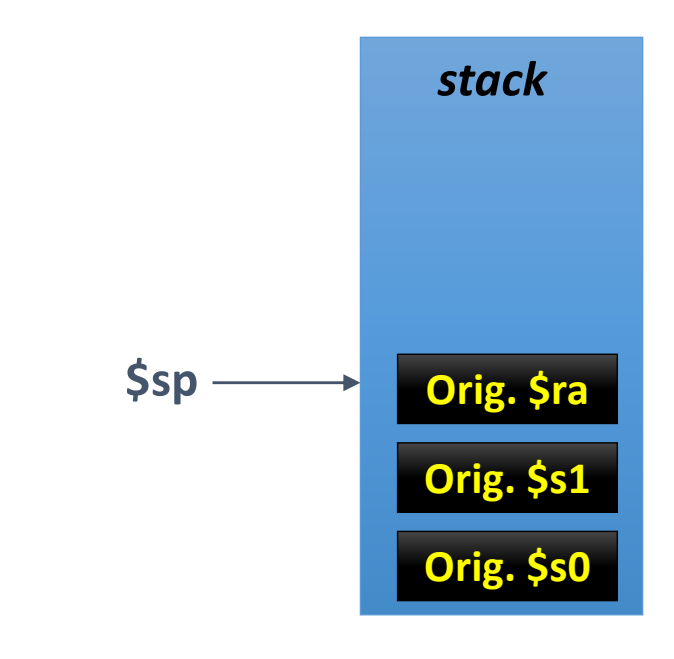

- Next: calculate  $fib(n-1)$ 
	- Call recursively & copy output (\$v0) in \$s1
- Next: calculate  $fib(n-2)$ 
	- Call recursively & add \$s1 to the output (\$v0)
- Next: restore registers
	- Pop the 3 words back to \$s0, \$s1, and \$ra
- Next: return to caller (i.e. main)
	- Issue a **jr \$ra** instruction
- Note how when we leave the function and go back to the "callee" (main), we did not disturb what was in the registers previously
- And now we have our output where it should be, in \$v0 Mathi, CS64, Wi20 Mathi, CS64, Wi20

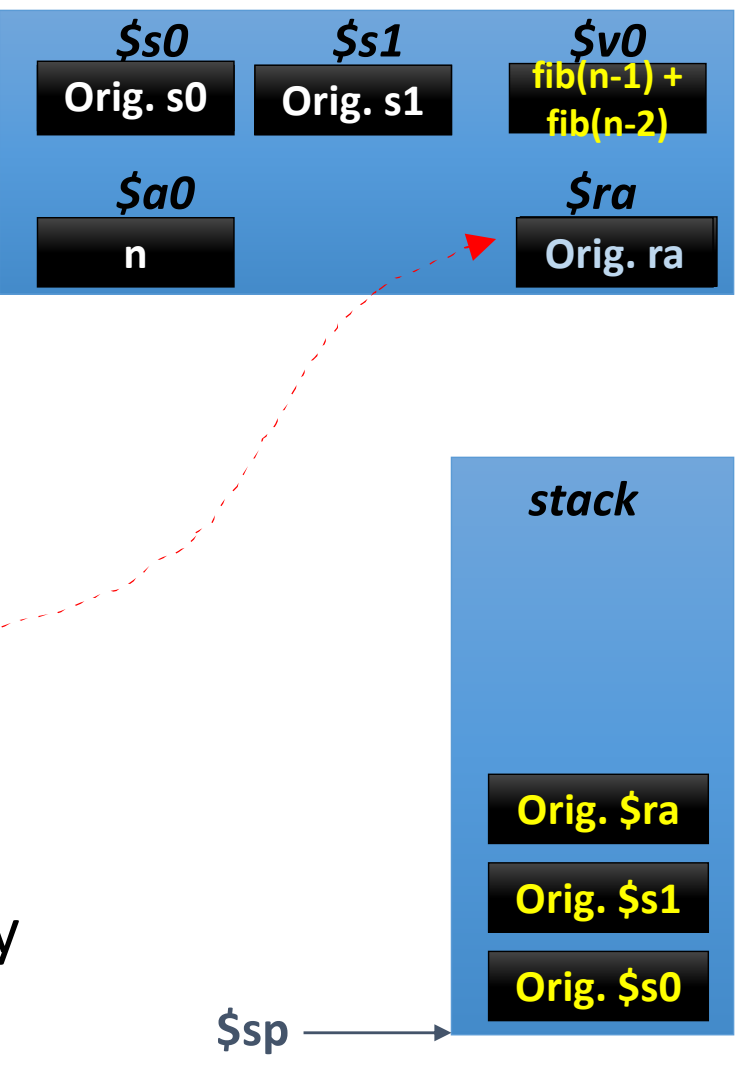

## A Closer Look at the Code

• Open **recursive\_fibonacci.asm**

## Tail Recursion

- Check out the demo file **tail\_recursive\_factorial.asm** at home
- What's special about the *tail recursive functions* (see example)?
	- **Where the recursive call is the very last thing in the function.**
	- With the right optimization, it can **use a constant stack space (no need to keep saving \$ra over and over – it's more efficient)**

```
int TRFac(int n, int accum) 
{
      if (n == 0) 
             return accum;
      else 
             return TRFac(n – 1, n * accum);
}
                                                    For example, if you said:
                                                    TRFac(4, 1)
                                                    Then the program would return:
                                                    TRFac(3, 4), then return
                                                    TRFac(2, 12), then return
                                                    TRFac(1, 24), then return
                                                    TRFac(0, 24), then, since n = 0,
                                                    It would return 24
```
### Your To-Dos

### • **STUDY FOR THE MIDTERM EXAM!**

- Go over the **fibonnaci.asm** and **tail\_recursive\_factorial.asm** programs
- Work on Assignment #5
	- Due on **Friday**

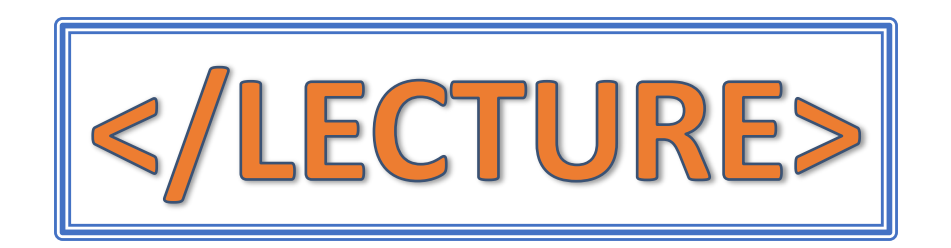